*Aranda SERVICEDESK WEB*

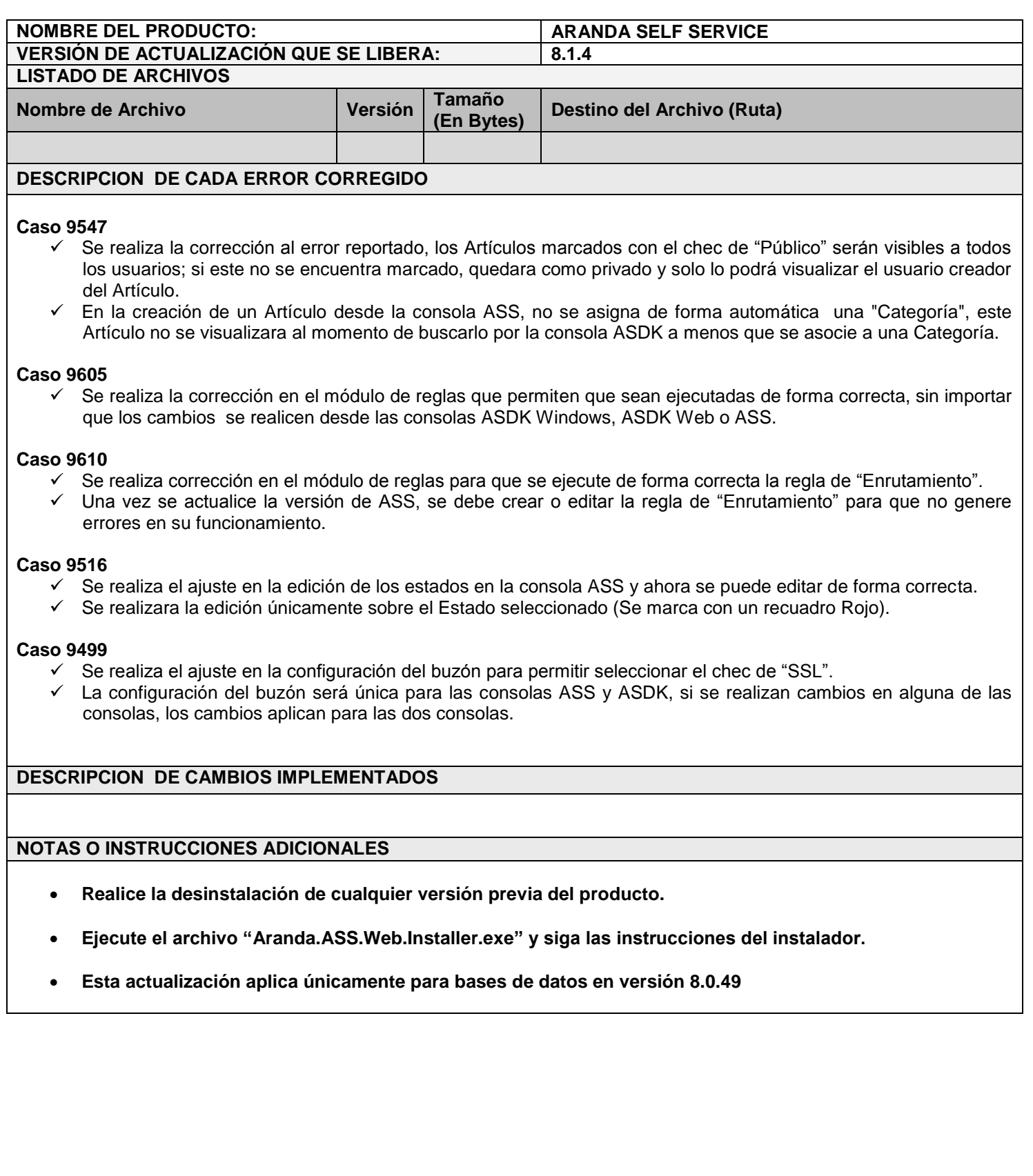

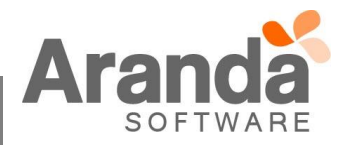